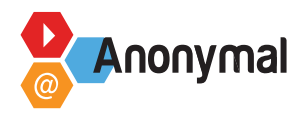

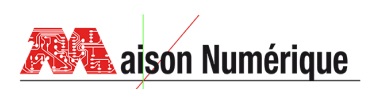

# **TIG Pédagogique – Syllabus**

### **Présentation Logiciels libres**

## **Compétences visées**

### Connaître l'existence de logiciels libres et gratuits !

#### **Objectifs de l'intervention**  ൪

- Informer sur "la philosophie" du logiciel "open source"
- Connaissance de logiciels libres? / différence entre logiciels "open source" et logiciels propriétaires
- Connaître un éventail de logiciels libres les plus répandus, leurs particularités et leurs fonctionnalités, les différents formats supportés
- Permettre aux personnes intéressées d'utiliser des logiciels performants et gratuits

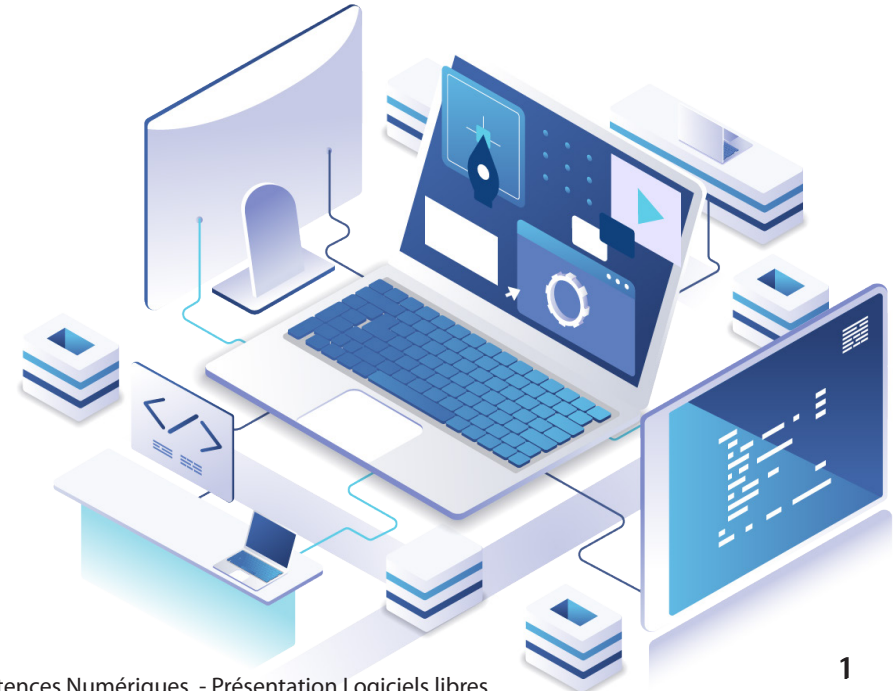

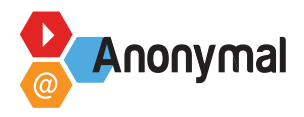

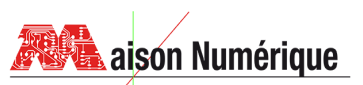

### **Modalités pédagogiques (méthode, supports...)**

- Échange sur la connaissance de logiciels "open source" et libres
- Définition des termes et petit historique
- Présentation courte (2'58) de Richard Matthew Stallman
- [Vidéo : Que signifie le logiciel libre ? https://youtube.com/watch?v=a3-gLVNQKmE&t](https://youtube.com/watch?v=a3-gLVNQKmE&t)
- Support logiciels libres fourni

### **Plan d'intervention**

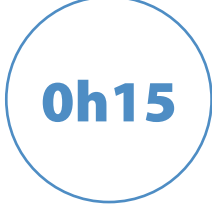

#### **Echange oral**

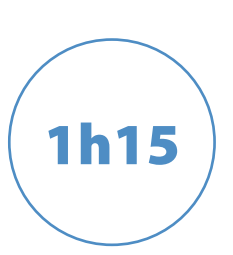

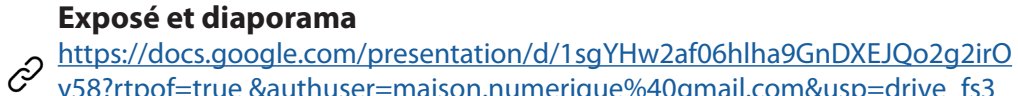

[y58?rtpof=true &authuser=maison.numerique%40gmail.com&usp=drive\\_fs3](https://docs.google.com/presentation/d/1sgYHw2af06hlha9GnDXEJQo2g2irOy58?rtpof=true &authuser=maison.numerique%40gmail.com&usp=drive_fs3 ) 

Présentation générale des principaux logiciels libres de bureautique (Suite Libreoffice), générateur de pdf (Pdfcreator), navigation web et sécurité (Mozilla firefox, Brave), messagerie (Mozilla Thunderbird), audio vidéo (Vlc media player, Audacity), traitement de l'image (Gimp), dessin industriel et graphisme (Inkscape), compression de fichiers (7zip). Passage en revu des fonctions, particularités, principaux outils, avantages/inconvénients.

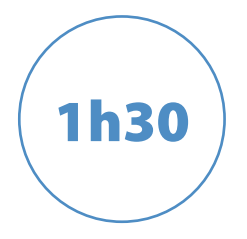

- Audacity (ancien logiciel libre mais important) : ouverture d'une piste sonore, découper une partie, ajout d'effets sonore (changer la vitesse, inverser, écho, réverbération)

#### **Démonstration à l'écran et prise en main de plusieurs logiciels li**bres de type audiovisuels pendant 15/20 minutes chacun.

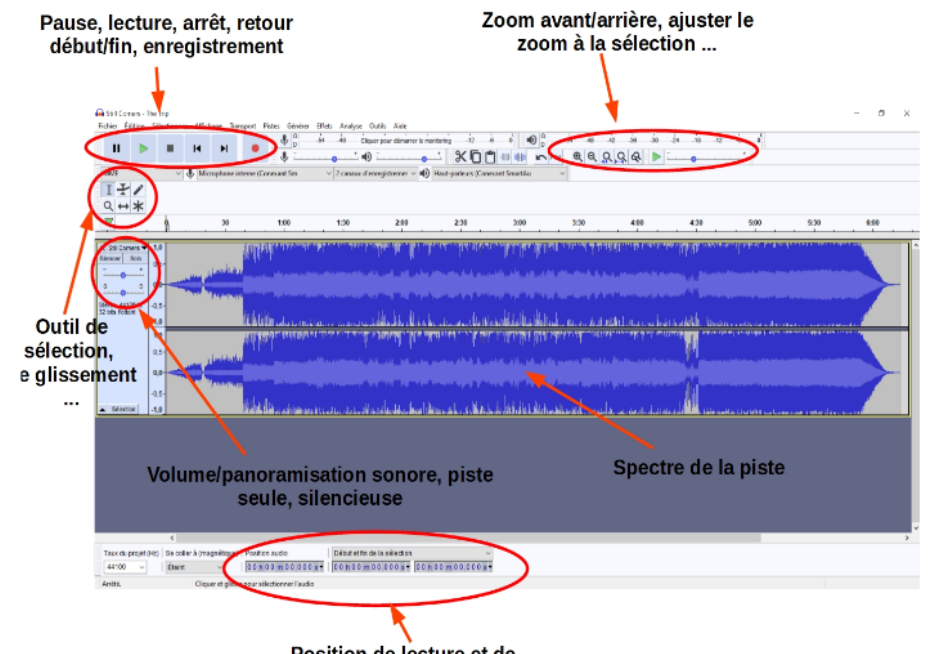

Position de lecture et de sélection

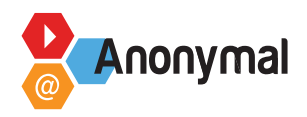

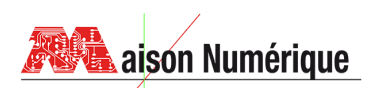

## **TIG Pédagogique – Syllabus**

#### - Inkscape

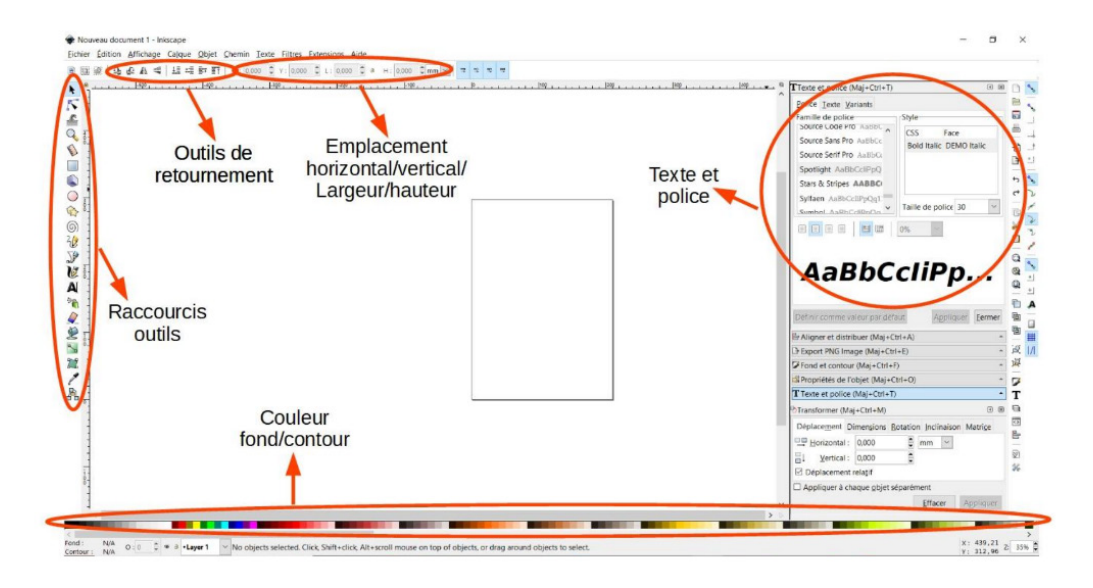

#### - Gimp,

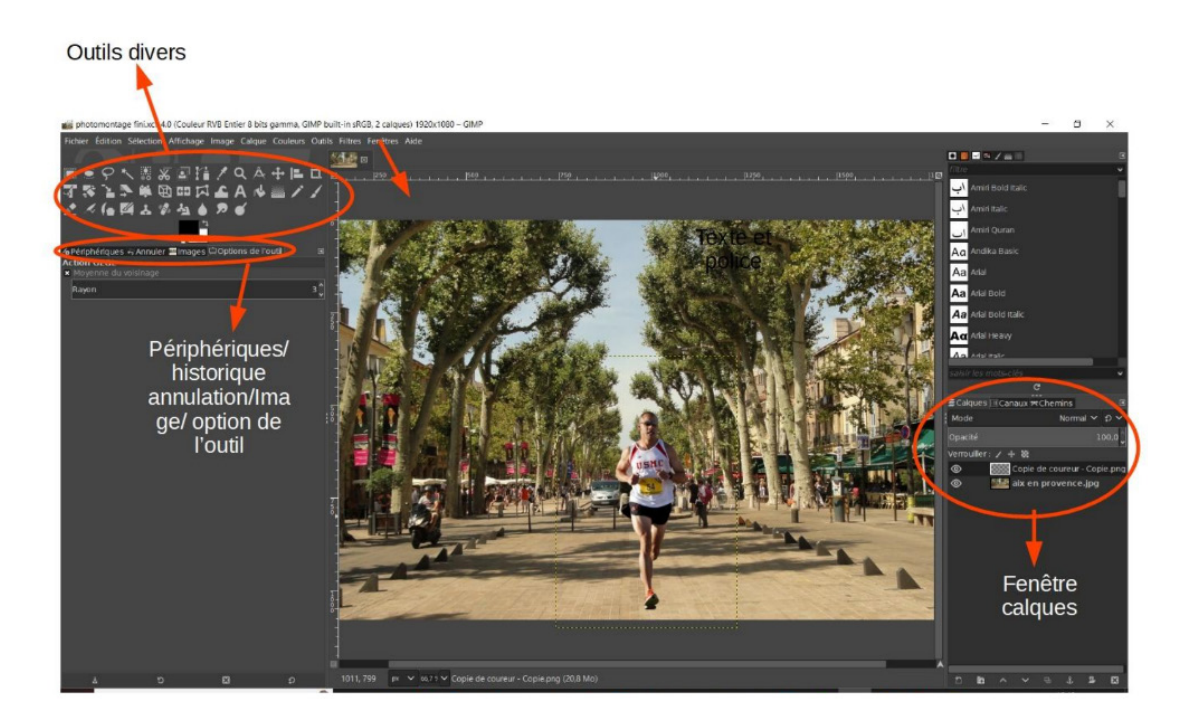

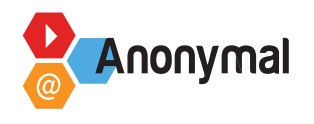

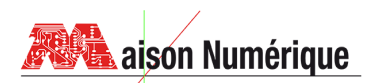

- Vlc media player,

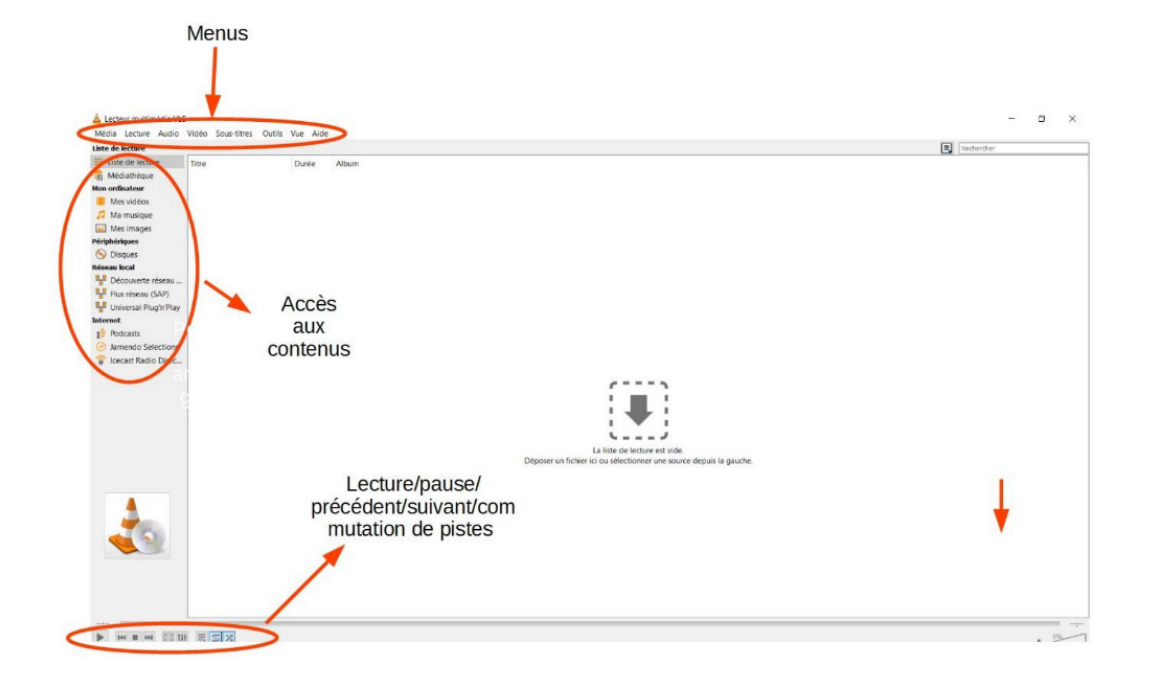

#### - Shotcut

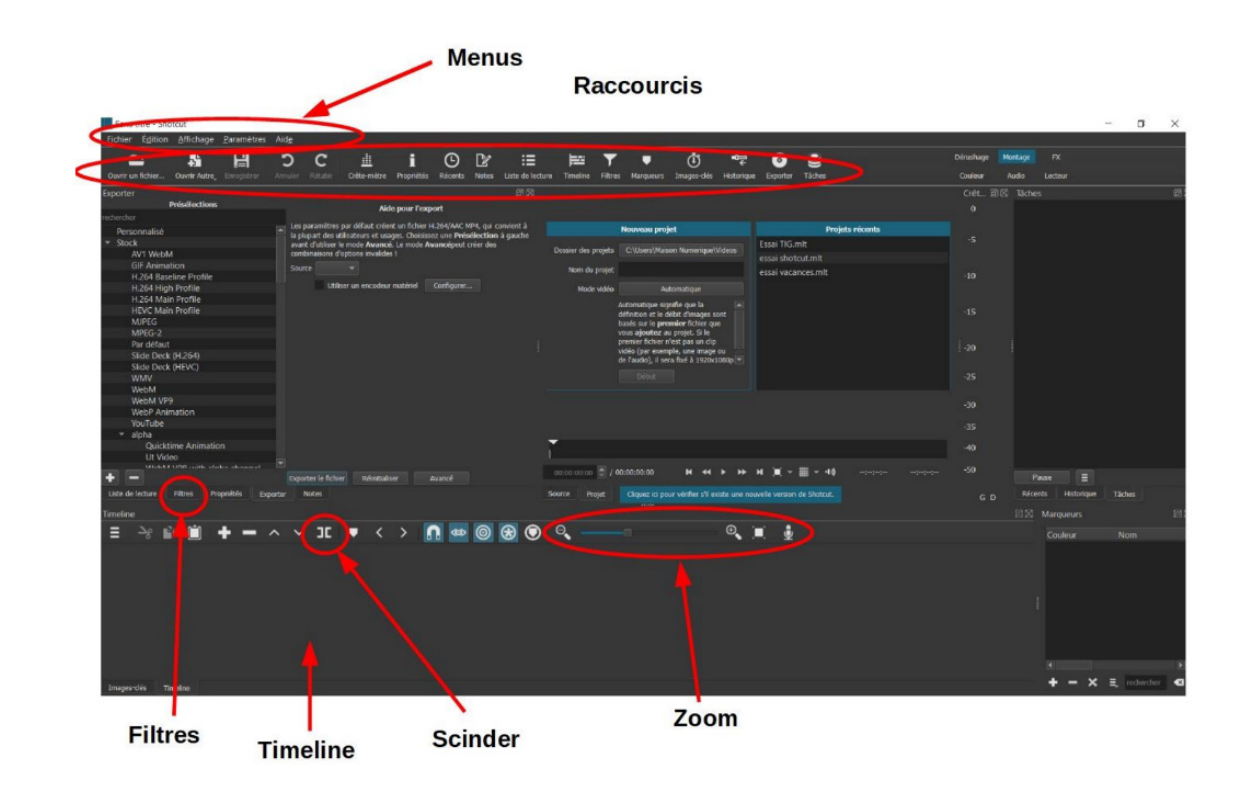